## Klausur Informatik WS09/10 B

Hinweise: Die Bearbeitungszeit beträgt 90 Minuten. Die Lösungen sind im Verzeichnis »~/KlausurWS09« (~ – Homverzeichnis) unter den vorgegebenen Namen zu speichern. Tragen Sie Namen und Account-Namen in die nachfolgende Tabelle ein und geben Sie das Aufgabenblatt am Ende mit ab. Löungen dürfen auch auf das Aufgabenblatt geschrieben werden. Die Farbattribute der Eingabemaske für Aufgabe 2 bitte der Folie auf dem Beamer entnehmen.

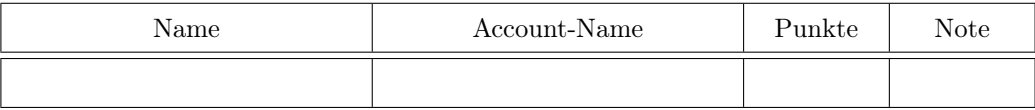

Aufgabe 1: Schreiben Sie eine Klasse für einen Papierkorb für Zahlen mit dem Attribut Zahlenliste, die bei der Objekterzeugung leer sein soll, und den Methoden

- eine Zahl wegwerfen (an die Zahlenliste des Papierkorbs anhängen)
- die zuletzt weggeworfene Zahl aus dem Papierkorb zurückholen (letzte angehängte Zahl zurückgeben und aus der Zahlenliste löschen) und
- Papierkorb entleeren (alle Elemente der Zahlenliste löschen).

Schreiben Sie die Klassendefinition in eine Datei »Papierkorb.py« und die Testbeispiele zum Ausprobieren – mindestens 10 Methodenaufrufe mit Ausgabe – in eine Datei »Papierkorbtest.py«.

Aufgabe 2: Schreiben Sie ein Programm, das folgende Oberfläche erzeugt. Dateiname Eingabemaske.py.

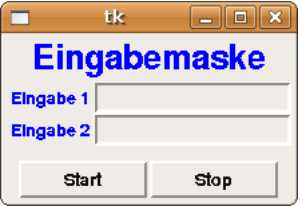

Aufgabe 3: Entwickeln Sie eine graphische Eingabemaske für die tastengesteuerte Eingabe von Binärzahlen aus den Zeichen »0« und »1« mit einer Eingabetaste für jedes Zeichen, einer Löschtaste und einem Anzeigefeld für die eingegebene Zeichenkette. Dateiname BinEingabe.py.

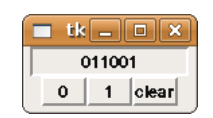